## **エラーコード一覧**

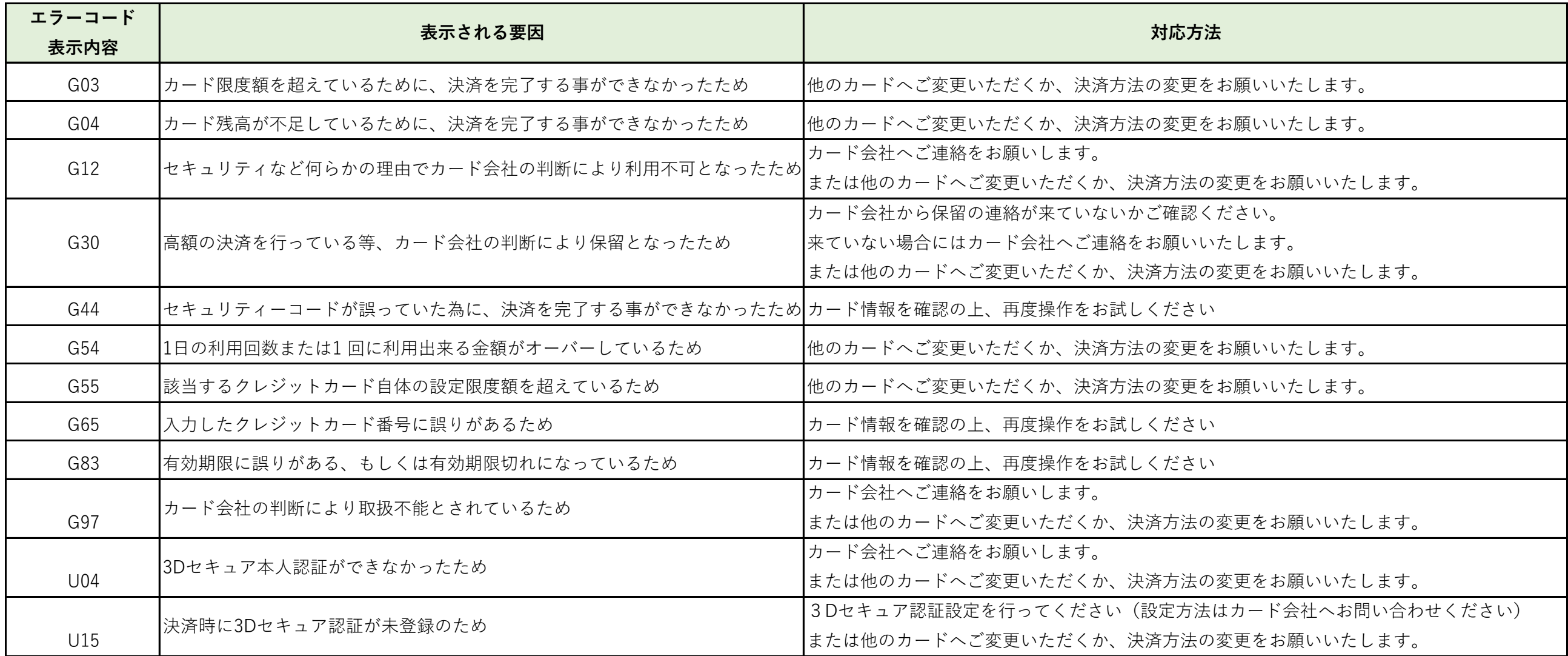